# **énoncé**

 Un poster scientifique est un résumé illustré d'un rapport de recherche. Mais attention, le lecteur ne restera que 30 secondes à 5 minutes devant le poster. Son contenu doit être facilement accessible même si vous n'êtes pas à côté pour l'expliquer. Il est donc nécessaire d'adopter une stratégie de communication attractive, structurée et concise.

**Dans l'exemple ci-dessous, il s'agit** de présenter l'importance de la matrice extracellulaire dans la cohésion tissulaire chez les végétaux.

## **étape 1**

**étape 2**

## Définir le fil conducteur

Il faut identifier le message principal du poster, l'idée-clé. Ce sera le fil conducteur qu'il faudra garder à l'esprit tout au long de la préparation. Chaque partie du poster doit se rattacher au fil conducteur.

Une diapositive Power-Point de format A0 (largeur 95 cm – hauteur

### **Les « plus »**

- ➤ Privilégier les illustrations plutôt que les textes ou les chiffres.
- ➤ Rédiger des phrases courtes.
- ➤ Respecter les bonnes proportions : 30 % de texte, 40 % d'illustrations et 30 % de vide.
- ➤ Veiller au contraste : si votre fond est foncé, utiliser une police d'écriture claire et inversement.

## **étape 3**

#### Choisir la structure

Choisir le support

Il s'agit de choisir le sens de lecture, naturel ou explicite, du poster.

105 cm) en mode portrait ou paysage.

## **étape 4**

#### Construire les cadres

Chaque cadre développe une idée précise en relation avec le sujet, par exemple : ➤ résumé ;

- ➤ introduction pertinente posant un problème scientifique ;
- ➤ matériel et méthode ;
- ➤ résultats ;
- ➤ analyse des résultats ;
- ➤ conclusion.

➜ Pour s'entraîner : chapitre 2, unité 4, p. 48 chapitre 8, unité 1, p. 164 chapitre 12, unité 2, p. 242 chapitre 18, unité 5, p. 380.

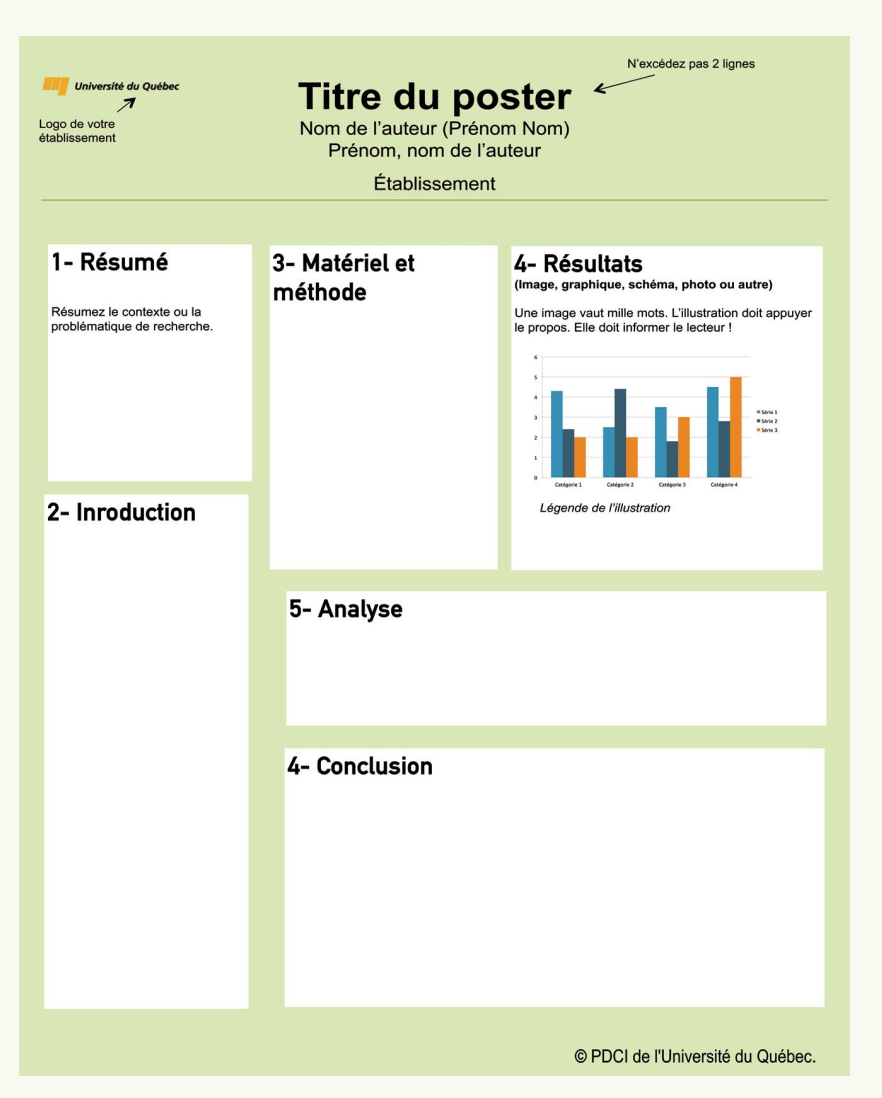